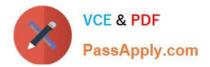

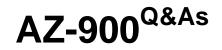

## Microsoft Azure Fundamentals

# Pass Microsoft AZ-900 Exam with 100% Guarantee

Free Download Real Questions & Answers **PDF** and **VCE** file from:

https://www.passapply.com/az-900.html

100% Passing Guarantee 100% Money Back Assurance

Following Questions and Answers are all new published by Microsoft Official Exam Center

Instant Download After Purchase

100% Money Back Guarantee

- 😳 365 Days Free Update
- 800,000+ Satisfied Customers

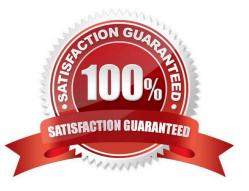

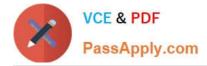

#### **QUESTION 1**

Your company has 10 offices. You plan to generate several billing reports from the Azure portal. Each report will contain the Azure resource utilization of each office. Which Azure Resource Manager feature should you use before you generate the reports?

A. tags

- B. templates
- C. locks
- D. policies

Correct Answer: A

You can use resource tags to `label\\' Azure resources. Tags are metadata elements attached to resources. Tags consist of pairs of key/value strings. In this question, we would tag each resource with a tag to identify each office. For example: Location = Office1. When all Azure resources are tagged, you can generate reports to list all resources based on the value of the tag. For example: All resources used by Office1.

References: https://docs.microsoft.com/en-us/azure/cloud-adoption-framework/decision-guides/resource-tagging/

#### **QUESTION 2**

#### HOTSPOT

For each of the following statements, select Yes if the statement is true. Otherwise, select No.

NOTE: Each correct selection is worth one point.

Hot Area:

#### Answer Area

| Statements                                                                               | Yes | No |
|------------------------------------------------------------------------------------------|-----|----|
| Azure resources can only access other resources in the same resource group.              | 0   | 0  |
| If you delete a resource group, all the resources in the resource group will be deleted. | 0   | 0  |
| A resource group can contain resources from multiple Azure regions.                      | 0   | 0  |

Correct Answer:

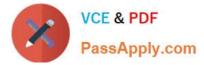

#### Answer Area

| Statements                                                                               | Yes | No |
|------------------------------------------------------------------------------------------|-----|----|
| Azure resources can only access other resources in the same resource group.              | 0   | 0  |
| If you delete a resource group, all the resources in the resource group will be deleted. | 0   | 0  |
| A resource group can contain resources from multiple Azure regions.                      | 0   | 0  |

#### Box 1: No

A resource can interact with resources in other resource groups.

Box 2: Yes

Deleting the resource group will remove the resource group as well as all the resources in that resource group. This can be useful for the management of resources. For example, a virtual machine has several components (the VM itself,

virtual disks, network adapter etc.). By placing the VM in its own resource group, you can delete the VM along with all its associated components by deleting the resource group.

Another example is when creating a test environment. You could place the entire test environment (Network components, virtual machines etc.) in one resource group. You can then delete the entire test environment by deleting the resource

group.

Box 3: Yes

Resources from multiple different regions can be placed in a resource group. The resource group only contains metadata about the resources it contains.

References:

https://docs.microsoft.com/en-us/azure/azure-resource-manager/resource-group-overview

https://www.codeisahighway.com/effective-ways-to-delete-resources-in-a-resource-group-on-azure/

#### **QUESTION 3**

An Azure administrator plans to run a PowerShell script that creates Azure resources.

You need to recommend which computer configuration to use to run the script.

Which three computers can run the script? Each correct answer presents a complete solution.

NOTE: Each correct selection is worth one point.

A. a computer that runs Windows 11 and has the Azure CLI tools installed

B. a computer that runs Linux and has the Azure CLI tools installed

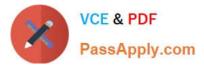

- C. a computer that runs macOS and has PowerShell Core 6.0 installed
- D. a computer that runs Chrome OS and uses Azure Cloud Shell
- E. a computer that runs Windows 10 and has the Azure PowerShell module installed

Correct Answer: ADE

#### **QUESTION 4**

DRAG DROP

Match the resources to the appropriate descriptions.

To answer, drag the appropriate resource from the column on the left to its description on the right. Each resource may be used once, more than once, or not at all.

NOTE: Each correct match is worth one point.

Select and Place:

#### Resources

Data Protection Addendum

Microsoft Privacy Statement

Online Services Terms

#### Answer Area

| Resource | Describes which personal data is collected, how the data is used, and what the data is used for.                                                                  |
|----------|----------------------------------------------------------------------------------------------------|
| Resource | A legal agreement that details the obligations between Microsoft and a customer regarding the processing and security of customer data and personal data.         |
| Resource | Defines the data processing and security terms for online services, including the disclosure of processed data and the transfer, retention, and deletion of data. |

Correct Answer:

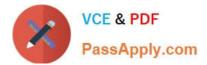

#### Resources

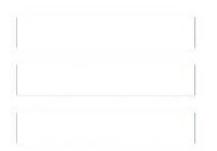

#### Answer Area

| Microsoft Privacy Statement | Describes which personal data is collected, how the data is used, and what the data is used for.                                                                  |
|-----------------------------|----------------------------------------------------------------------------------------------------|
| Data Protection Addendum    | A legal agreement that details the obligations between Microsoft and a customer regarding the processing and security of customer data and personal data.         |
| Online Services Terms       | Defines the data processing and security terms for online services, including the disclosure of processed data and the transfer, retention, and deletion of data. |

Reference: https://azure.microsoft.com/en-us/support/legal/

#### **QUESTION 5**

Note: The question is included in a number of questions that depicts the identical set-up. However, every question has a distinctive result. Establish if the solution satisfies the requirements.

You are planning a strategy to deploy numerous web servers and database servers to Azure.

This strategy should allow for connection types between the web servers and database servers to be controlled.

Solution: You include the Azure Service Bus in your strategy.

Does the solution meet the goal?

A. Yes

B. No

Correct Answer: B

#### **QUESTION 6**

#### HOTSPOT

You plan to use Azure to host two apps named App1 and App2 The apps must meet the following requirements:

1.

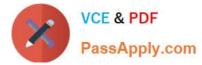

You must be able to modify the code of App1

2.

Administrative effort to manage the operating system of App1 must be minimized.

3.

App2 must run interactively with the operating system of the server. Which type of cloud service should you use for each app?

Hot Area:

| Platform as a service (PaaS)       |   | Infrastructure as a service (laaS) |
|------------------------------------|---|------------------------------------|
|                                    | I | Platform as a service (PaaS)       |
| SUTINGLE US & SELVICE (SddS)       |   | Software as a service (SaaS)       |
|                                    |   |                                    |
|                                    |   |                                    |
| Infrastructure as a service (laaS) |   | Infrastructure as a service (laaS) |

Software as a service (SaaS)

Correct Answer:

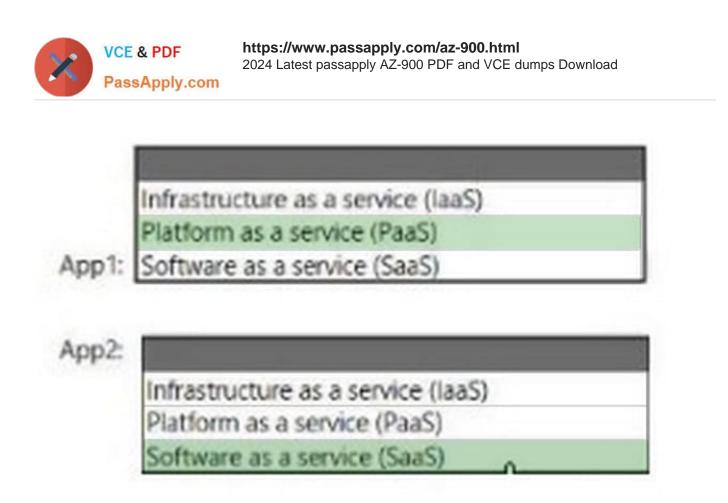

#### **QUESTION 7**

You plan to store 20 TB of data in Azure. The data will be accessed infrequently and visualized by using Microsoft Power BI.

You need to recommend a storage solution for the data.

Which two solutions should you recommend? Each correct answer presents a complete solution.

NOTE: Each correct selection is worth one point.

A. Azure Data Lake

B. Azure Cosmos DB

- C. Azure SQL Data Warehouse
- D. Azure SQL Database
- E. Azure Database for PostgreSQL

#### Correct Answer: AC

You can use Power BI to analyze and visualize data stored in Azure Data Lake and Azure SQL Data Warehouse.

Azure Data Lake includes all of the capabilities required to make it easy for developers, data scientists and analysts to store data of any size and shape and at any speed, and do all types of processing and analytics across platforms and languages. It removes the complexities of ingesting and storing all your data while making it faster to get up and running with batch, streaming and interactive analytics. It also integrates seamlessly with operational stores and data warehouses so that you can extend current data applications.

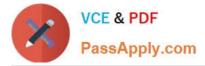

References: https://docs.microsoft.com/en-us/azure/data-lake-store/data-lake-store-power-bi https://azure.microsoft.com/en-gb/solutions/data-lake/

#### **QUESTION 8**

| HOTSPOT                                                                                          |     |    |
|--------------------------------------------------------------------------------------------------|-----|----|
| For each of the following statements, select Yes if the statement is true. Otherwise, select No. |     |    |
| NOTE: Each correct selection is worth one point.                                                 |     |    |
| Hot Area:                                                                                        |     |    |
| Statements                                                                                       | Yes | No |
| An Azure free account has a spending limit.                                                      | 0   | 0  |
| An Azure free account has a limit of 2TB of data that can be uploaded to Azure.                  | 0   | 0  |
| An Azure free account can contain an unlimited number of web apps.                               | 0   | 0  |
| Correct Answer:                                                                                  |     |    |
| Statements                                                                                       | Yes | No |
| An Azure free account has a spending limit.                                                      | 0   | 0  |
| An Azure free account has a limit of 2TB of data that can be uploaded to Azure.                  | 0   | 0  |
|                                                                                                  |     |    |

Explanation:

Box 1: Yes An Azure free account has a spending limit. This is currently 200 USD or 150 GBP. Box 2: No

Azure free account has a 5 GB blob storage limit and a 5 GB file storage limit.

An Azure free account can contain an unlimited number of web apps.

Box 3: No Azure free account has a limit of 10 web, mobile or API apps Reference:

https://azure.microsoft.com/en-us/free/ https://azure.microsoft.com/en-us/free/free-account-faq/ https://docs.microsoft.com/en-us/azure/billing/billing-avoid-charges-free-account

#### **QUESTION 9**

0

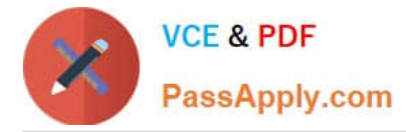

#### HOTSPOT

For each of the following statements, select Yes if the statement is true. Otherwise, select No.

NOTE: Each correct selection is worth one point.

Hot Area:

#### Answer Area

| Statements                                                                                                   | Yes | No |
|----------------------------------------------------------------------------------------------------|-----|----|
| Data that is copied to an Azure Storage account is maintained automatically in at least three copies.        | 0   | 0  |
| All data that is copied to an Azure Storage account is backed up automatically to another Azure data center. | 0   | 0  |
| An Azure Storage account can contain up to 2 TB of data and up to one million files.                         | 0   | 0  |

#### Correct Answer:

#### Answer Area

| Statements                                                                                                    | Yes | No |
|----------------------------------------------------------------------------------------------------|-----|----|
| Data that is copied to an Azure Storage account is maintained automatically in at least three copies.           | 0   | 0  |
| All data that is copied to an Azure Storage account is backed up automatically to another<br>Azure data center. | 0   | 0  |
| An Azure Storage account can contain up to 2 TB of data and up to one million files.                            | 0   | 0  |

#### Box 1: Yes

There are different replication options available with a storage account. The 'minimum' replication option is Locally Redundant Storage (LRS). With LRS, data is replicated synchronously three times within the primary region.

#### Box 2: No

Data is not backed up automatically to another Azure Data Center although it can be depending on the replication option configured for the account. Locally Redundant Storage (LRS) is the default which maintains three copies of the data in

the data center.

Geo-redundant storage (GRS) has cross-regional replication to protect against regional outages. Data is replicated synchronously three times in the primary region, then replicated asynchronously to the secondary region.

#### Box 3: No

The limits are much higher than that. The current storage limit is 2 PB for US and Europe, and 500 TB for all other regions (including the UK) with no limit on the number of files.

#### References:

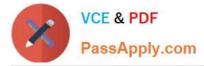

https://docs.microsoft.com/en-us/azure/storage/common/storage-account-overview

#### **QUESTION 10**

#### HOTSPOT

You plan to create an Azure virtual machine.

You need to identify which storage service must be used to store the unmanaged data disks of the virtual machine.

What should you identify? To answer, select the appropriate service in the answer area.

#### Hot Area:

#### Answer Area

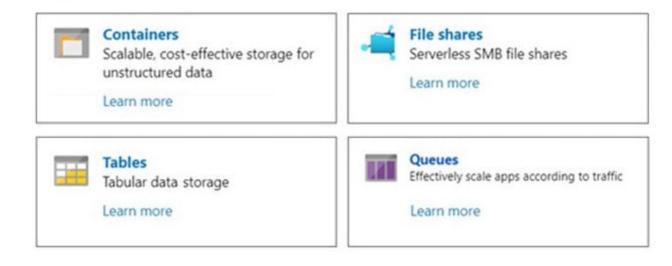

#### Correct Answer:

#### Answer Area

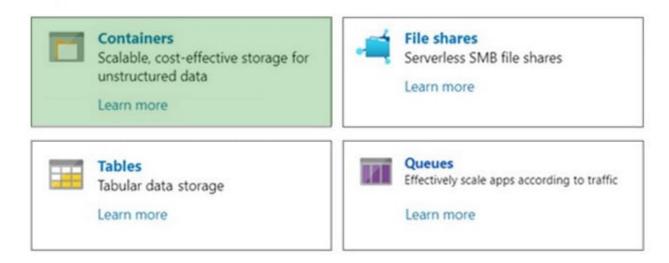

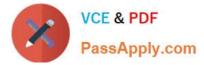

Azure containers are the backbone of the virtual disks platform for Azure IaaS. Both Azure OS and data disks are implemented as virtual disks where data is durably persisted in the Azure Storage platform and then delivered to the virtual machines for maximum performance. Azure Disks are persisted in Hyper-V VHD format and stored as a page blob in Azure Storage.

References: https://docs.microsoft.com/en-us/azure/storage/blobs/storage-blob-pageblob-overview

#### **QUESTION 11**

Note: This question is part of a series of questions that present the same scenario. Each question in the series contains a unique solution that might meet the stated goals. Some question sets might have more than one correct solution, while

others might not have a correct solution.

After you answer a question in this section, you will NOT be able to return to it. As a result, these questions will not appear in the review screen.

An Azure administrator plans to run a PowerShell script that creates Azure resources.

You need to recommend which computer configuration to use to run the script.

Solution: Run the script from a computer that runs Linux and has the Azure CLI tools installed.

Does this meet the goal?

A. Yes

B. No

Correct Answer: B

A PowerShell script is a file that contains PowerShell cmdlets and code. A PowerShell script needs to be run in PowerShell.

PowerShell can now be installed on Linux. However, the question states that the computer has Azure CLI tools, not PowerShell installed. Therefore, this solution does not meet the goal.

References:

https://docs.microsoft.com/en-us/powershell/scripting/components/ise/how-to-write-and-run-scripts-in-the- windows-powershell-ise?view=powershell-6

#### **QUESTION 12**

#### HOTSPOT

For each of the following statements, select Yes if the statement is true. Otherwise, select No. NOTE: Each correct select is worth one point.

Hot Area:

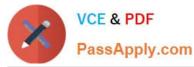

# Statements Yes No You can assign an Azure policy to a virtual machine. Image: Comparison of the group of the group of the group of the group of the group. Image: Comparison of the group of the group of the group of the group of the group. If an Azure policy is assigned to a resource group only compliant resources can be deployed to the group. Image: Comparison of the group of the group o

#### Correct Answer:

| Statements                                                                                                 | Yes | No |
|----------------------------------------------------------------------------------------------------|-----|----|
| You can assign an Azure policy to a virtual machine.                                                       | 0   | 0  |
| If an Azure policy is assigned to a resource group, noncompliant resources are removed from the group.     | 0   |    |
| If an Azure policy is assigned to a resource group, only compliant resources can be deployed to the group. |     | ٩  |

#### **QUESTION 13**

You have an Azure subscription named Subscription1.

You deploy a Linux virtual machine named VM1 to Subscription1.

You need to monitor the metrics and the logs of VM1.

What should you use?

A. Azure HDInsight

- B. Linux Diagnostic Extension (LAD) 3.0
- C. the Azure Performance Diagnostics extension
- D. Azure Analysis Services

Correct Answer: C

You can use extensions to configure diagnostics on your VMs to collect additional metric data.

The basic host metrics are available, but to see more granular and VM-specific metrics, you need to install the Azure diagnostics extension on the VM. The Azure diagnostics extension allows additional monitoring and diagnostics data to be

retrieved from the VM.

Reference:

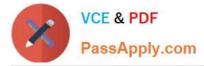

https://docs.microsoft.com/en-us/azure/virtual-machines/linux/tutorial-monitoring

#### **QUESTION 14**

Your company plans to migrate all its network resources to Azure.

You need to start the planning process by exploring Azure.

What should you create first?

- A. a subscription
- B. a resource group
- C. a virtual network
- D. a management group

Correct Answer: A

The first thing you create in Azure is a subscription. You can think of an Azure subscription as an `Azure account\\'. You get billed per subscription.

A subscription is an agreement with Microsoft to use one or more Microsoft cloud platforms or services, for which charges accrue based on either a per-user license fee or on cloud-based resource consumption.

Microsoft\\'s Software as a Service (SaaS)-based cloud offerings (Office 365, Intune/EMS, and Dynamics 365) charge per-user license fees.

Microsoft\\'s Platform as a Service (PaaS) and Infrastructure as a Service (IaaS) cloud offerings (Azure) charge based on cloud resource consumption.

You can also use a trial subscription, but the subscription expires after a specific amount of time or consumption charges. You can convert a trial subscription to a paid subscription. Organizations can have multiple subscriptions for Microsoft\\'s

cloud offerings.

#### References:

https://docs.microsoft.com/en-us/office365/enterprise/subscriptions-licenses-accounts-and-tenants-for-microsoft-cloud-offerings

#### **QUESTION 15**

#### HOTSPOT

For each of the following statements, select Yes if the statement is true. Otherwise, select No.

NOTE: Each correct selection is worth one point.

Hot Area:

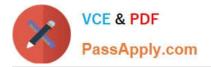

### **Answer Area**

| Statements                                                                    | Yes        | No         |
|-------------------------------------------------------------------------------|------------|------------|
| You can associate a network security group (NSG) to a virtual network subnet. | 0          | 0          |
| You can associate a network security group (NSG) to a virtual network.        | $\bigcirc$ | 0          |
| You can associate a network security group (NSG) to a network interface.      | 0          | 0          |
| Correct Answer:                                                               |            |            |
| Answer Area                                                                   |            |            |
| Statements                                                                    | Yes        | No         |
| You can associate a network security group (NSG) to a virtual network subnet. | 0          | 0          |
| You can associate a network security group (NSG) to a virtual network.        | 0          | $\bigcirc$ |
| You can associate a network security group (NSG) to a                         | $\bigcirc$ | $\bigcirc$ |

network interface.

Reference: https://docs.microsoft.com/en-us/azure/virtual-network/network-security-group-how-it-works

Latest AZ-900 Dumps

AZ-900 PDF Dumps

AZ-900 Study Guide